**AnyMP4 IPhone Converter Crack Free Download Latest**

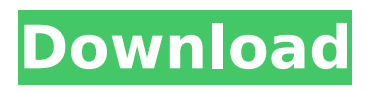

## **AnyMP4 IPhone Converter Crack + Free Download For Windows**

• Support almost all videos formats. • Support almost all kinds of iPhone. • Easy to use and easy to understand. • Convert iPhone videos to iDevices compatible video formats. • Support iPhone video editing, such as trim, crop and add watermarks. • Support all kinds of iPhone video processing functions like adjust brightness and contrast, adjust volume etc. • Convert 2D videos to 3D videos. • Support all kinds of video conversion from all kinds of multimedia devices to iPhone.Q: Connect strings to variables with a link I would like to make a list of friends using Linking. In my Database I have : friends - example Id: 1, 2, 3. Then, if I click on any friend in the list, I should go to a new ViewController with this friend's ID. I have 2 tables (friends & app\_code) what I did is something like this in my TableViewController: public class FriendListTableViewController: UITableViewController { override func viewDidLoad() { super.viewDidLoad() tableView.register(UINib(nibName: "FriendCell", bundle: nil), forCellReuseIdentifier: "friendCell") tableView.dataSource = self tableView.delegate = self } var appCode = Database(dbPath: "app\_code.sqlite").db var friendsList = Database(dbPath: "friends.sqlite").db var FriendsItem: String var friendsList = [String]() var myContoller: UIViewController! override func viewDidAppear(\_ animated: Bool) { super.viewDidAppear(animated) for  $in 0$ ..

#### **AnyMP4 IPhone Converter Crack+ [Latest-2022]**

►#\*#\*#\*#\*#\*#\*#\*#\*#\*#\*#\*#\*#\*#\*#\*#\*#\*#\*#\*#\*#\*#\*#\*#\*#\*#\*#\*#\*#\*#\*#\*#\*#\*#\*#\*#\*# ------------------------------------ Features: - Preset for video editing: Take photos with iPhone, edit on the go, make movie; H.264, H.263, MJPG, JPEG, MP4, FLV, MOV, M4V, M4A, RM, RMVB, WEBM, WMV, AAC, - H264/MPEG-4 AVC full video encoding, audio encoding, AAC, AC-3, M4A, MP3, MP2, MP1, MPA, WMA, OGG, WEA, WAV, APE, CAF, FLAC, OPC, VOX, CUE - You can add text subtitles to video, and select between 44.1 kHz, 48 kHz, and 56 kHz audio tracks - Support iPad and iPhone mini video editing. - Support iPhone video editing to iPhone video format. - Support iPhone video format and other devices conversion. - Support customize iPhone video format. - Support safe conversion. - Support batch conversion. - Support setting the scene and the effect to the preview. - Support builtin image viewer. - Support built-in video player. - Support built-in audio player. - Support built-in playlist. - Support built-in link browser. - Support built-in image editor. - Support built-in PDF creator. - Support backup. - Support iPhone video format conversion and video format conversion. - Support iPhone editing and video editing. - Support iPhone screen capture and screen capture. - Support iPhone video conversion and video conversion. - Support iPhone audio conversion and audio conversion. - Support iPhone lighting conversion and lighting conversion. - Support iPhone watermark to iPhone/iPad. - Support iPhone frame to iPhone frame. - Support iPhone convert WAV to MP3 WAV. - Support iPhone convert WAV to OGG. - Support iPhone convert WAV to AAC. - Support iPhone convert WAV to AC-3. - Support iPhone convert WAV to M4A. - b7e8fdf5c8

## **AnyMP4 IPhone Converter**

AnyMP4 iPhone Converter is an easy to use, beginner-friendly video converter created while having the iPhone in mind. AnyMP4 is specially designed for iPhone users to convert iPhone videos to videos suitable for watching on iPhone devices. AnyMP4 iPhone Converter Features: 1. Convert videos to iPhone video formats such as M4V, 3GP, MP4, M4A and AVI. 2. Easily change the video resolution with a simple drag-and-drop. 3. Edit your video, including cropping, trimming, adding subtitles, and adding music/audio track. 4. You can also add watermarks to your videos. 5. When finished, you can convert video to iPhone play back on your iPhone directly. Guide: 1. After adding videos to the program, click "Start" to begin the conversion process. 2. You can also click "Settings" to access the settings function. 3. Select the output profile, or change the output folder/file by clicking the "Browse" button. 4. Please adjust your playback mode as desired. Tips: 1. Please change the output profile to "iDevice H.264" if you want to view the output videos on iPhone. 2. You can add one video at a time, or add several videos at a time. 3. The length of the video can be adjusted before conversion. 4. The video files generated by AnyMP4 iPhone Converter are DRM-free and have no problems on different iPhone devices, such as iPhone 4, iPhone 5, iPod Touch etc. 5. When the conversion is complete, you can play the output video on iPhone by double clicking the output folder/file. AnyMP4 iPhone Converter Keywords: AnyMP4 iPhone Converter, AnyMP4, for iPhone 6s Want to be updated? Subscribe to our Newsletter: Are you someone who wants to shoot videos for your YouTube channel but also likes watching videos? Or who enjoys watching videos and doing it in style? Well, then, you're in the right place. Here, we're going to tell you how you can download Samsung SM-N960 Turbo - Watch Edition (Black) for videos on your phone and tablet in awesome 4K ultra-high definition! If you have doubts, don't hesitate and drop a comment! Samsung SM-N960

## **What's New in the AnyMP4 IPhone Converter?**

The best iPhone video converter is here. AnyMP4 iPhone Converter can convert almost all video formats in two simple steps. With a few simple clicks, you can convert your videos for iPhone, iPad, iPod touch or iTunes. Convert all videos, HD videos and MTS/M2TS videos. Convert videos in wonderful formats like AVI, MP4, MOV, MKV, WMV, 3GP, MPEG, FLV, M4V, ASF, RM, RMVB and MP3. With this converter you can search and convert any video, photos, audios and even documents to iPhone compatible formats (e.g. AVI to MP4). Add subtitle and watermark to any videos. Adjust the brightness, contrast, hue and saturation of the output videos. Supports batch conversion to speed up the conversion. AnyMP4 iPhone Converter Key Features: 1. Add subtitle and watermark to any videos 2. Apply any effects 3. Convert all videos, HD videos and MTS/M2TS videos 4. Support batch conversion 5. Export the converted videos in various popular formats 6. Support the most popular iPhone models 7. Support full screen mode How to use AnyMP4 iPhone Converter? 1. Click Add File to load the video that you want to convert. 2. Click Subtitle to select subtitle files. 3. Click Watermark to set watermark and adjust its position. 4. Click Profile to choose output format. 5.Click Settings to customize output parameters. 6.Click Convert to start conversion. 7. After converting, you can preview or save it. NOTE: AnyMP4 iPhone Converter can also convert photos. 1. Click Add File to load the photo. 2. Select "Convert to" from "Format" and choose your iPhone compatible format. 3. Then click "Convert" to start conversion. 4. After conversion, you can preview or save it. AnyMP4 iPhone Converter Compatibility AnyMP4 iPhone Converter is compatible with Windows 7/8/8.1/10/XP/Vista/Mac OS X 10.4 or higher. AnyMP4 iPhone Converter Technical Support You can have a free try with AnyMP4 iPhone Converter before purchase. 1. Visit

# **System Requirements:**

Minimum: OS: Windows 10 (64-bit) / Windows 8.1 (64-bit) / Windows 7 (64-bit) / Windows Vista (64-bit) / Windows XP (64-bit) Processor: Intel Core i3, 2.6 GHz or better Memory: 4 GB RAM Hard disk: 4 GB free hard disk space Video Card: NVIDIA GTX 970 / AMD R9 290 or better Additional Notes: Offline Support: Yes LAN

[https://www.hony.nl/geen-categorie/christmas-window-screensaver-crack-activation-code-with](https://www.hony.nl/geen-categorie/christmas-window-screensaver-crack-activation-code-with-keygen-latest/)[keygen-latest/](https://www.hony.nl/geen-categorie/christmas-window-screensaver-crack-activation-code-with-keygen-latest/) <http://tutorialspointexamples.com/?p=> [http://chaescanfor.yolasite.com/resources/Portable-PDFXChange-Viewer-20422-Crack---With-](http://chaescanfor.yolasite.com/resources/Portable-PDFXChange-Viewer-20422-Crack---With-Keygen-3264bit.pdf)[Keygen-3264bit.pdf](http://chaescanfor.yolasite.com/resources/Portable-PDFXChange-Viewer-20422-Crack---With-Keygen-3264bit.pdf) <https://stokled.ru/sites/default/files/webform/amblou904.pdf> <https://lighthousehealing.org/synapbook-crack-free-for-windows-april-2022/> <https://agisante.com/sites/default/files/webform/portable-greenshot.pdf> <https://womss.com/xmlvalidator-2-1-0-0-crack-activation-code-download/> <http://micg-adventist.org/2022/07/04/lesop-player-crack-with-product-key-pc-windows-2022/> <https://chateaudelacazette.fr/?p=3600> <http://www.male-blog.com/2022/07/03/tune-1-1-4-crack/> [http://wolontariusz.com/advert/tactic3d-football-software-formerly-tactic3d-viewer-football-crack](http://wolontariusz.com/advert/tactic3d-football-software-formerly-tactic3d-viewer-football-crack-with-registration-code-download-latest-2022/)[with-registration-code-download-latest-2022/](http://wolontariusz.com/advert/tactic3d-football-software-formerly-tactic3d-viewer-football-crack-with-registration-code-download-latest-2022/) <https://www.cranfordnj.org/sites/g/files/vyhlif436/f/uploads/certifiedcopyapplication.pdf> <http://rastadream.com/?p=28093> <http://burgerhouse.by/uncategorized/dipp-crack-free-download-for-windows-latest-2022/> <http://fritec-doettingen.ch/?p=22947> [https://yemensouq.com/wp-content/uploads/2022/07/Simple\\_SSH.pdf](https://yemensouq.com/wp-content/uploads/2022/07/Simple_SSH.pdf) [https://www.casaspisosyterrenos.com/wp](https://www.casaspisosyterrenos.com/wp-content/uploads/2022/07/Portable_ZapWallPaper_Classic.pdf)[content/uploads/2022/07/Portable\\_ZapWallPaper\\_Classic.pdf](https://www.casaspisosyterrenos.com/wp-content/uploads/2022/07/Portable_ZapWallPaper_Classic.pdf) <https://www.raven-guard.info/wp-content/uploads/2022/07/kenrvojc.pdf> <http://mirrordancehair.com/?p=1925>

[https://sawkasetworld.net/upload/files/2022/07/s78xYtKfRQCs4fQQwk1X\\_04\\_676395cdb318e5d1efdb](https://sawkasetworld.net/upload/files/2022/07/s78xYtKfRQCs4fQQwk1X_04_676395cdb318e5d1efdb4ebc1f1a2e33_file.pdf) [4ebc1f1a2e33\\_file.pdf](https://sawkasetworld.net/upload/files/2022/07/s78xYtKfRQCs4fQQwk1X_04_676395cdb318e5d1efdb4ebc1f1a2e33_file.pdf)